# **Leserforum**

# **Einfacher als man denkt**

*Editorial: Eine Frage der Priorität, c't 23/2019, S. 3* 

Das Formular für die Erstattungen nach Fahrgastrechteregelung ist ein PDF-Formular, das man online ausfüllen oder runterladen und am eigenen PC ausfüllen kann. Man muss aber schon Belege bei fügen; wenn man alles der Deutschen Bahn AG überlässt, wird es immer länger dauern.

Ich finde übrigens das Handy-Ticket ganz nett, aber drucke mir trotzdem für jede Fahrt das Online-Ticket auf Papier aus, damit ich darauf mit den Zangenabdrücken die Zugnummer und Reisetag der tatsächlich benutzen Züge dokumentiert habe, was im Falle eines Falles mir sehr viel Arbeit erspart.

Fazit: es ist alles viel einfacher, als unerfahrene Reisende denken.

L.Willms

# **Die Italiener können es besser**

Übrigens hat die italienische Bahn die DB überholt: Noch vor einigen Jahren wurde es als Wunder gefeiert, wenn man es geschafft hatte, von der italienischen Bahn die einem zustehende Kostenerstattung zu bekommen.

Inzwischen kann ich das bei einem im Internet gekauften Ticket ganz einfach online machen – das System weiß, bei welchen Zügen es zu Verspätungen kam, und wenn eine solche hinterlegt ist, reicht ein Knopfdruck und es funktioniert! Während ich bei der deutschen Bahn immer noch ein Papierformular ausfüllen muss.

Und der Nutzen des Komfort-Checkins für mich als Bahnreisende hat sich für mich auch noch nicht erschlossen.

lagopède  $\blacksquare$ 

# **Fragen zu Artikeln**

B **Mail-Adresse des Redakteurs am Ende des Artikels**

p **Artikel-Hotline jeden Montag 16–17 Uhr 05 11/53 52-333**

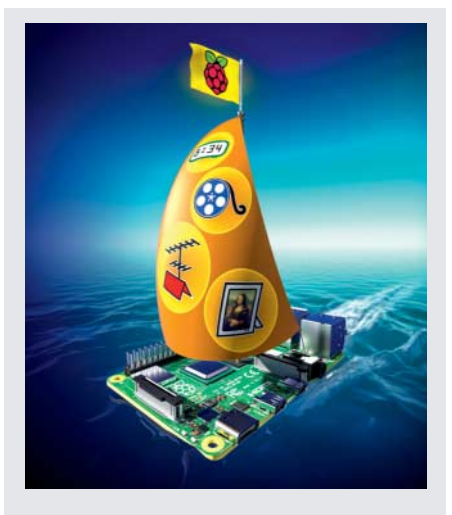

Viele c't-Leser wünschen sich noch mehr Raspi-Projekte in c't.

# **Es fehlt was Revolutionäres**

*Vier Projekte (nicht nur) für den Raspberry Pi 4, c't 23/2019, S. 18* 

Also, mir fehlt da noch was wirklich Revolutionäres, sowas wie ein 4K-Smart-Mirror oder eine 4K-Retro-Spielekonsole. Oder ein ultraschneller PiHole!

Typenbürste aus Treibholz

## **Mehr Schnittstellen erwünscht**

Wenn ich SATA- oder M2-Schnittstellen am Raspi haben möchte, dann nicht nur, weil ich mir Geschwindigkeitsvorteile verspreche, sondern auch eine gewisse Stabilität, wenn regelmäßig Logs usw. geschrieben werden. Die MicroSD-Karten zerlegt's dabei relativ schnell.

Cornel Panic Form

# **Auch für Einzeldisplays?**

*Pic'tur 2 als doppelte Anzeigetafel, c't 23/2019, S. 28* 

Ist Pic'tur 2 auch für einen einzelnen Bildschirm nun die bessere Wahl? Wenn ja, dann sollte das ja auch ein Raspberry 3 stemmen können, oder?

stansta **Figure** 

*Pic'tur 2 wurde wie im Artikel beschrieben für den Mehrmonitor-Betrieb und den Raspi 4 auf Basis von Raspbian Buster portiert. Es lief versuchsweise aber auch auf dem* *Raspberry Pi 3B+, ältere Modelle haben wir nicht ausprobiert. Deshalb ist im Artikel auch nur vom Raspi 4 die Rede.* 

# **Verfehlter Ansatz**

*Datenverkehr von Medizin-Apps auswerten, c't 23/2019, S. 16* 

Ich halte den Ansatz für verfehlt. Was hilft es dem Nutzer, wenn er weiß, dass diese oder jene App diesen oder jenen Datensauger füttert? Der richtige Ansatz wäre, den unerwünschten Datentransfer von vornherein zu verhindern. Dazu gibt es drei Wege.

1.) Gesetzlich: Solche Spitzelei gehört verboten. Allerdings ist es extrem schwierig, solch ein Verbot wasserdicht zu formulieren.

2.) Technisch: Die einschlägigen Spione werden blockiert, sei es im Browser, sei es für das ganze LAN. Wenn ich mit dem Smartphone unterwegs bin, gehe ich per VPN in mein heimisches LAN und genieße dessen gesamten Schutz.

3.) Gründlich: Der einzige wirklich sichere Schutz ist die komplette Verweigerung, solche windigen Apps zu installieren. Denn selbst wenn es gelänge, die Kommunikation mit Drittanbietern dauerhaft zu bändigen: Wer kann denn kontrollieren, was der originäre Anbieter mit den erfassten Daten anstellt?

Christoph Schmees

# **Richtig vernichten**

*Funkende Verräter, c't 23/2019, S. 160* 

Eine verbotene Sendeanlage durch Verbrennen zu vernichten ist eine Straftat (§ 326 StGB: Unerlaubter Umgang mit Abfällen). Außerdem stinken die Flammschutzmittel beim Verbrennen gewaltig, was Aufmerksamkeit erregt.

Auch gehört so etwas nicht in die Gelbe Tonne. Also das Ding am besten auf dem Abfallwirtschaftshof abgeben und sich das mit dem Formular der Bundesnetzagentur dort bescheinigen lassen.

Dr.-Ing. Peter Klamser

# **Win-Win?**

*Apples Catalina: Macs profitieren von iPads, c't 23/2019, S. 52* 

Ich bin vom "Win-Win" mit Catalina noch nicht so recht überzeugt. Was man mit Ca-

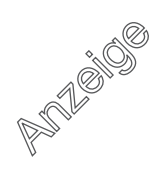

talina an neu dazukaufbaren Apps gewinnt, verliert man auf der anderen Seite an bereits bezahlten Spielen und liebgewordener Freeware. Bei Emulatoren und sonstiger Freeware kann man noch hoffen, dass zumindest ein Teil der Programmierer freundlicherweise eine 64-Bit-Version nachreicht, bei den Spielen – selbst wenn sie aus dem Mac App Store kommen – ist damit nach den Erfahrungen mit dem iOS-App-Store größtenteils nicht zu rechnen.

Sieht man Spiele nicht als Wegwerfartikel oder möchte sie auch mal mit größer gewordenen Kindern durchspielen, braucht man eine Virtualisierung oder eine "Alt-Installation" auf einer zweiten Platte. Apple hätte es sicher geschafft, eine "Sandbox" für 32-Bit-Apps zur Verfügung zu stellen. Ich unterstelle hier ein gewisses Interesse am Verkauf neuer Software als Triebfeder für den "Cut".

Siegfried Lenz $\nabla$ 

#### **Geht zu weit**

*Die Folgen des Ada-Datenschutzskandals, c't 23/2019, S. 62*

Sicher ist der Schutz von personenbezogenen Daten und besonders von Gesundheitsdaten ein hohes Gut. Jedoch geht die Liste der im Artikel abgedruckten Forderungen zu weit.

Beispiel 1: Die Einschränkung auf deutsche Rechenzentren ist nicht nachvollziehbar. Die Speicherung muss in allen Ländern der Europäischen Union möglich sein, in denen die DSGVO gültig ist.

Beispiel 2: Die Forderung nach Mitteilung der Forschungsergebnisse bei Datenspenden steht im Widerspruch zur Forderung, dass die Daten anonymisiert und in Cluster zusammengefasst sind. Dann sollten Rückschlüsse auf den einzelnen zugrundeliegenden Datenspender und damit auch die Rückmeldung an diesen nicht mehr möglich sein.

Ich würde mir wünschen, dass man die Diskussion versachlicht und nicht über das Ziel hinausschießt.

Andreas Gartmeier  $\blacksquare$ 

## **Befremdlich**

*Problematische Messenger-Vorgaben für EU-Parlamentarier, c't 23/2019, S. 51*

Der Bericht hat mich schon etwas befremdet. Ich bin überzeugt, dass im Parlament IT-Profis am Werk sind. Tipp an die Kollegen: Wir als mittelgroße Klinik

planen den Einsatz von NetSfere als Onpremise-Messenger, um den Mitarbeitern und Ärzten eine sichere und datenschutzkonforme Messagingplattform an die Hand zu geben. WhatsApp & Co. sind uns schon lang ein Dorn im Auge. Messaging ist aber im eng getakteten täglichen Ablauf mit chronischer Personalnot unverzichtbar.

Verfasser ist der Redaktion bekannt B

## **Fan der 80er**

#### *c't Retro, Ausgabe Oktober 2019*

Ich bin nicht nur ein Fan der 80er, ich habe sie durchlebt und ich liebe sie immer noch. Mein Einstieg war der legendäre Apple IIe. Der Amiga 2000 war mein erster eigener Computer, ich kaufte ihn 1987 für viel Geld, aber ich musste ihn einfach haben. Er hat mich über die Jahre begleitet und mir viel Freude gebracht, bis ich in den 90ern auf die diversen PCs wechselte.

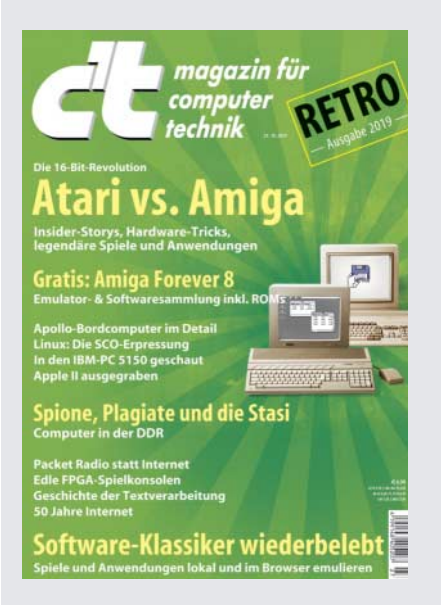

Selten haben wir so viele Zuschriften mit eigenen Geschichten und Bastel-Vorschlägen für ein Heft bekommen wie für c't Retro 2019.

Die aktuelle Ausgabe versetzt mich gerade zurück in diese Zeit und ich werde noch etwas brauchen, bis ich sie durchgearbeitet habe. Ich lege gleich die DVD des Films "Zurück in die Zukunft" ein und fühle mich wieder jung.

Thomas Grolla  $\boxtimes$ 

# *Alte Adventures retten und spielen, c't Retro 2019,*

**USB-Treiber**

*S. 84*

Sie schreiben von Problemen, neue USB-Hardware unter Windows 98 zum Laufen zu bekommen. Genau dieses Problem hatte ich auch. Der nur 900 KByte große Treiber "NUSB" sorgt dafür, dass sich fast alle USB-1.1- und -2.0-Speichermedien problemlos erkennen lassen.

Toni Frießner<sup>V</sup>

# **Restauration des Apollo-Bordcomputers**

*Wie der Bordcomputer der Apollo-Kapsel die ersten Menschen zum Mond brachte, c't Retro 2019, S. 178*

Eine Anmerkung zum Apollo Guidance Computer (AGC). Ich habe den Verweis zur Restauration eines AGC im YouTube-Channel CuriousMarc vermisst (25 Folgen): https://www.youtube.com/watch? v=2KSahAoOLdU

Absolut spannend, wie die Jungs den wieder in Betrieb nehmen.

Frank Feistel  $\blacksquare$ 

#### **Falsche Festplatte**

*Die Technik der ersten IBM-PCs im Detail, c't Retro 2019, S. 18*

Auf Seite 19 ist das Innenleben eines IBM-PC abgebildet, bei der Festplatte steht ST225 und doppelte Bauhöhe. Die Festplatte im Bild ist aber keine ST225, diese hatte auch keine doppelte Bauhöhe, sondern die Abmessungen eines CD-ROM-Laufwerks.

Die Festplatte in der c't (mit doppelter Bauhöhe und Blechdeckel) dürfte eine ST-506 oder ST-412 sein.

Michael Bäuerle  $\nabla$ 

### **Von Abakus bis Z3**

*Empfehlungen für Computer- und Technikmuseen in Deutschland und darüber hinaus, c't Retro 2019, S. 142*

Sie bezeichnen die Z3 als den ersten Digitalrechner. Das ist ein Irrtum. Der Jahrtausende alte Abakus gilt als der erste Digitalrechner. Seit Menschengedenken sind auch die Finger ein digitales Hilfsmittel zum Zählen und Rechnen. Das Kerbholz ist ein digitaler Speicher. Die ersten mechanischen Digitalrechner waren die Rechenmaschinen von Schickart, Pascal,

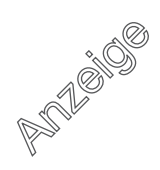

Leibniz. Sie stammen aus dem 17. Jahrhundert. Digital waren auch die Neperstäbchen.

Und: In Ihrer Liste von Rechnermuseen fehlen unter anderem die bedeutenden Sammlungen der Technik- und Wissenschaftsmuseen in London, Paris und Washington, D.C.

Herbert Bruderer  $\blacksquare$ 

## **Computermuseum der Uni Stuttgart**

In der Liste der Computermuseen fehlt das der Uni Stuttgart: http://computermuseum.informatik.uni-stuttgart.de/

Das ist wirklich sehr empfehlenswert.

Rolf Freitag

### **MC 80 vom VEB Gera**

*Computer in der DDR, c't Retro 2019, S. 112*

Es fehlt der MC 80 des VEB Elektronik Gera. 1982 begann der VEB Elektronik Gera mit der Entwicklung des Arbeitsplatzcomputers MC 80 nach der Vorlage des Mikrocombi der TH Ilmenau. Der MC 80 ging Mitte 1983 in die Fertigung. Damit konnten Planvorgaben erfüllt werden. Da Robotron mit der Fertigung von Rechentechnik nicht hinterherkam, war der Bedarf am MC 80 groß. Viele Kunden wünschten zusätzlich Schulungen, die an Wochenenden über die Kammer der Technik realisiert wurden.

Da der Mikrocombi noch aus Westimport-Bauteilen (NSW) bestand, musste er grundsätzlich nochmals mit DDR-Bau-

# **Wir freuen uns über Post**

- B **redaktion@ct.de**
- **c't Forum**
- f **c't magazin**
- **to all algorithm** and a set of the set of the set of the set of the set of the set of the set of the set of the set of the set of the set of the set of the set of the set of the set of the set of the set of the set of the

Ausgewählte Zuschriften drucken wir ab. Bei Bedarf kürzen wir sinnwahrend.

*Antworten sind kursiv gesetzt.*

 **Anonyme Hinweise** \ **https://heise.de/investigativ**

teilen neu entwickelt werden. Er bestand anfangs aus einem Grundgerät mit standardisiertem Bus-System K 1520, einer Bildröhren-Anzeige, einer abgesetzten Tastatur und einem Massenspeicher, wozu anfänglich Magnetbandkassetten verwendet wurden, deren Laufwerke im VEB Elektronik Gera bereits für Konsumgüter hergestellt wurden.

Hinzu kam eine EPROM-Programmierung und -Löscheinheit. Nach Weiterentwicklungen in den Folgejahren – am häufigsten wurde der MC 80.30 verkauft – wendete man sich auch der Entwicklung und Fertigung von Logikanalysatoren zu. Nach kurzer Zeit kam jedoch die Wende und damit die Auflösung dieser Sparte.

Dr. Wolfgang Kochendörfer

#### **Gruß aus dem Museum**

*AMD Athlon 500 übertakten, c't Retro 2019, S. 86*

Ich habe damals einen dieser Overclocking-Adapter mit dem Handelsnamen "Centurion" für die deutsche Firma Madex entwickelt. Das Produkt gab es – wie damals üblich – nur wenige Monate. Das Problem hierbei ist die ungeheure Geschwindigkeit, auch wenn es nur eine kleine Platine war, mit der Layout, Fertigung, Verpackung, Anleitung usw. auf den Markt gebracht werden mussten.

Ich entschied mich damals anders als beim hier gezeigten Modell für eine 90° abgewinkelte Version des Steckers. Die war jedoch weit und breit nirgends zu beschaffen. Nur AMP (heute Tyco Electronics), zu denen wir gute Kontakte hatten, besorgte uns ein paar Kisten aus der Schweiz zum Halsabschneiderpreis. Als dieser Bestand aufgebraucht war, mussten wir notgedrungen auch auf die geraden Stecker ausweichen. Die gerade Ausführung des Steckers führt zu mechanischen Problemen, weil die Aufsteckplatine mit anderen Bauteilen auf dem Mainboard kollidieren kann.

Nach circa 3 Monaten Entwicklungsund Fertigungsdauer waren unsere Overclocker mit deutscher Anleitung und Verpackung für den deutschen Markt lieferbar. Modelle aus den USA oder Großbritannien waren lange nicht lieferbar, wir bekamen die Investition also rein, obwohl es ein großes Risiko war. Vier bis fünf Monate später war der Spuk mit den AMD-Slot-A-CPUs zu Ende und keiner brauchte sie mehr.

#### **Friden, Eichner, Olympia**

*Eine kleine Geschichte der Textverarbeitung, c't Retro 2019, S. 90*

Am Anfang der Historie vermisse ich zwei deutsche Unternehmen. Nach dem zweifellosen Erfolg der Firma Friden machte sich die Eichner-Organisation auf und kopierte das System – ein Schreibtisch mit eingelassener IBM-Schreibmaschine (erst Typenhebel, später Kugelkopf). Dazu gab es einen im Tisch integrierten 8-Kanal-Lochstreifen-Locher und -Leser.

Auf Interesse stieß die Firma Eichner beim Schreibmaschinenhersteller Olympia in Wilhelmshaven. Olympia kaufte Eichner kurzerhand – genannt OBS Olympia Bürosysteme GmbH – Zeitpunkt Ende der 60er Jahre. Einige Jahre später wurden die IBM-Maschinen ausgetauscht gegen Olympia-Schreibmaschinen.

Kristian Nürnberg  $\blacksquare$ 

### **Ergänzungen & Berichtigungen**

#### **Analyse von c't bestätigt**

*Die Folgen des Ada-Datenschutzskandals, c't 23/2019, S. 62*

Der Leiter des Informatik-Referats der-Berliner Beauftragten für Datenschutz und Informationsfreiheit teilte uns inzwischen mit, dass er den von c't dargestellten Sachverhalt bezüglich der Datenübermittlungen der Ada Health GmbH unabhängig bestätigt.

#### **400 Euro pro Stück**

*Klein aber oho, iLoud MTM, c't 23/2019, S. 97*

Die Preisangabe von 400 Euro bezieht sich auf den einzelnen Lautsprecher. Der Paarpreis liegt bei 800 Euro.

#### **Matrix erschien 1999**

*Was Science-Fiction-Filme von damals den heutigen voraus haben, c't Retro 2019, S. 102*

Anders als im Text beschrieben, kam der Film Matrix 1999 in die Kinos, und nicht 1996.

#### **Keine Vorführungen**

*Empfehlungen für Computer- und Technikmuseen in Deutschland und darüber hinaus, c't Retro 2019, S. 142*

Anders als im Text angegeben gibt es bis auf Weiteres keine Vorführungen der Z3 von Horst Zuse im Deutschen Technikmuseum in Berlin.

Adrenaline